## **Анимация (ПО+CSS+JS)**

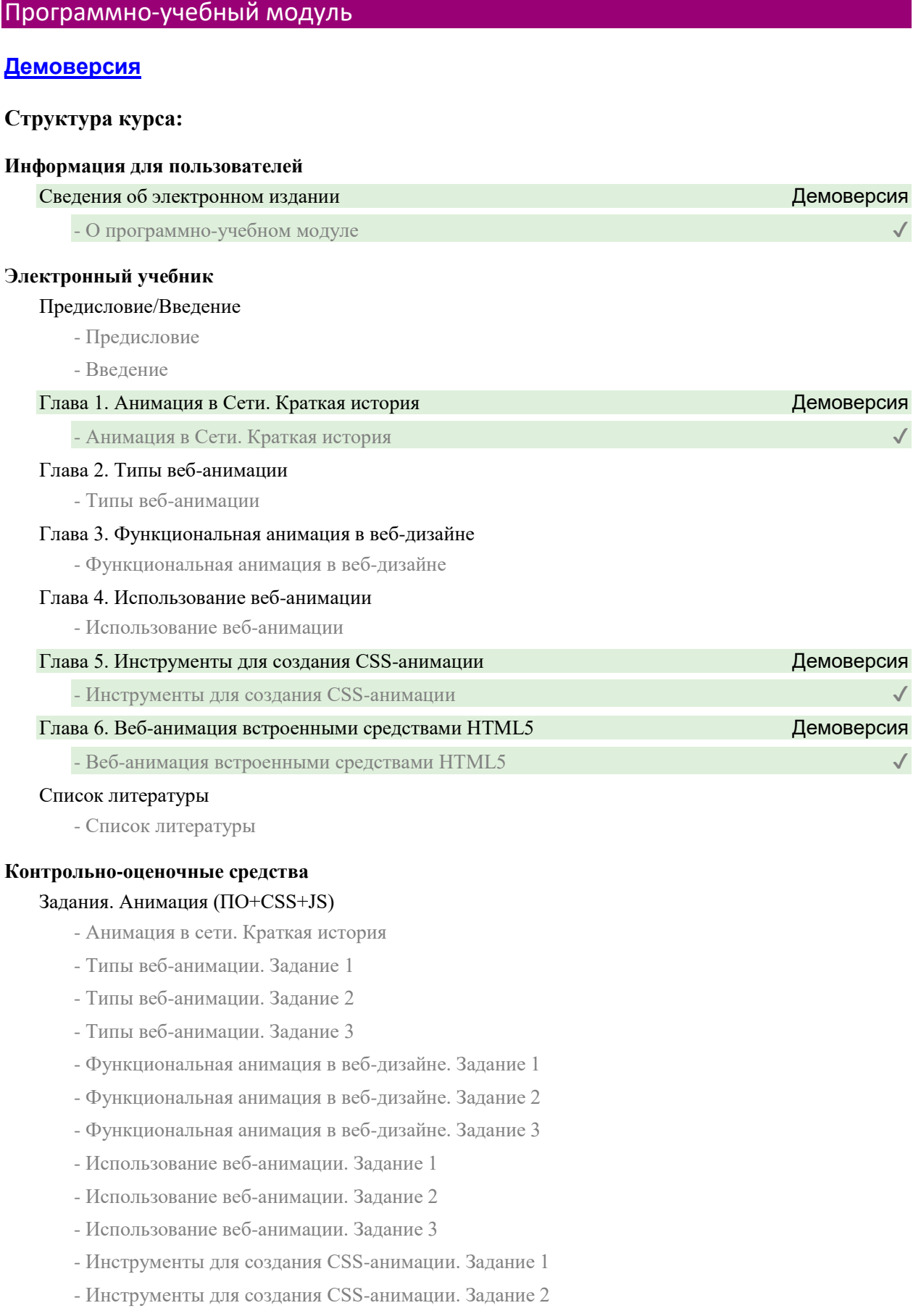

- Инструменты для создания CSS-анимации. Задание 3
- Веб-анимация встроенными средствами HTML5. Задание 1
- Веб-анимация встроенными средствами HTML5. Задание 2
- Веб-анимация встроенными средствами HTML5. Задание 3